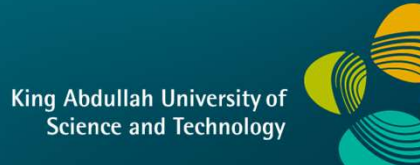

# CS 380 - GPU and GPGPU Programming<br>Lecture 14: GPU Texturing, Pt. 1 Lecture 14: GPU Texturing, Pt. 1

Markus Hadwiger, KAUST

#### Reading Assignment #8 (until Oct 25)

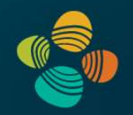

Read (required):

eading Assignment #8 (until Oct 25)<br>• Interpolation for Polygon Texture Mapping and Shading,<br>• Interpolation for Polygon Texture Mapping and Shading,<br>• Paul Heckbert and Henry Moreton<br>• http://citeseerx.ist.psu.edu/viewdoc Paul Heckbert and Henry Moreton eading Assignment #8 (until Oceading Assignment #8 (until Ocead (required):<br>• Interpolation for Polygon Texture Mapping and Paul Heckbert and Henry Moreton<br>• Homogeneous Coordinates<br>• Homogeneous Coordinates<br>• https://en.w

http://citeseerx.ist.psu.edu/viewdoc/summary?doi=10.1.1.48.7886

https://en.wikipedia.org/wiki/Homogeneous\_coordinates

# Semester Project (proposal until Oct 25!) emester Project (proposal until Oct 25!)<br>
Choosing your own topic encouraged!<br>
We will also suggest some topics)<br>
• Pick something that you think is really cool!<br>
• Can be completely graphics or completely computation, or

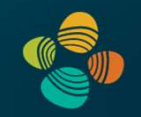

- **Semester Project (proposal until Ool**<br>• Choosing your own topic encouraged!<br>(we will also suggest some topics)<br>• Pick something that you think is really cool! (we will also suggest some topics) emester Project (proposal until Oct<br>Choosing your own topic encouraged!<br>we will also suggest some topics)<br>• Pick something that you think is really cool!<br>• Can be completely graphics or completely computatio<br>• Can be built
	-
	-
	-
- emester Project (proposal until Oct 25!)<br>
Choosing your own topic encouraged!<br>
we will also suggest some topics)<br>
 Pick something that you think is really cool!<br>
 Can be completely graphics or completely computation, or
- Choosing your own topic encouraged!<br>• Choosing your own topic encouraged!<br>• Write short (in also suggest some topics)<br>• Pick something that you think is really cool!<br>• Can be completely graphics or completely computatio Choosing your own topic encouraged!<br>We will also suggest some topics)<br>• Pick something that you think is really cool!<br>• Can be completely graphics or completely cool!<br>• Can be built on CS 380 frameworks, NVIDIA<br>Write short (content and complexity should fit the lecture) • Pick something that you think is really cool!<br>• Can be completely graphics or completely computation, or both combined<br>• Can be built on CS 380 frameworks, NVIDIA OpenGL SDK, CUDA SDK, ...<br>• Write short (1-2 pages) proje
- Submit semester project with report (deadline: Dec 9)
- 

### GPU Texturing

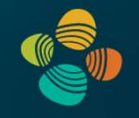

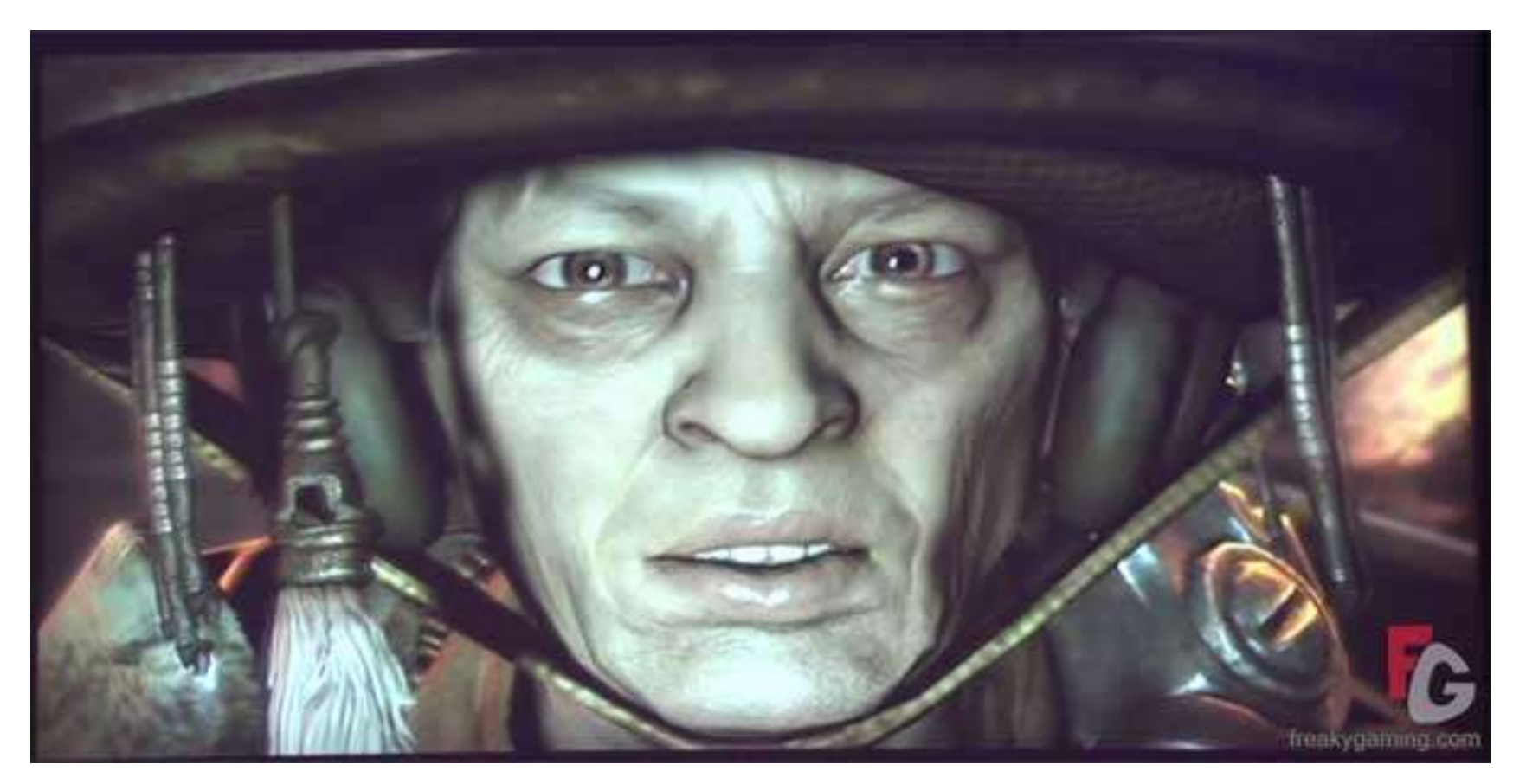

Rage / id Tech 5 (id Software)

#### Remember: Basic Shading

- Flat shading
	- compute light interaction per polygon
	- the whole polygon has the same color
- Gouraud shading
	- compute light interaction per vertex
	- interpolate the colors
- Phong shading
	- interpolate normals per pixel
- Remember: difference between
	- Phong Lighting Model
	- Phong Shading

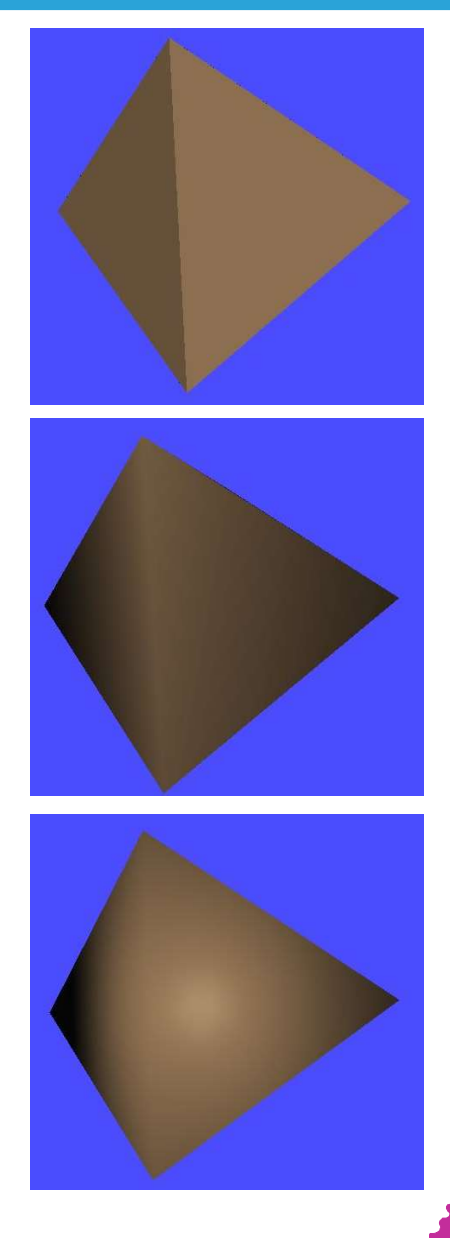

#### Traditional OpenGL Lighting

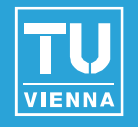

- Phong lighting model at each vertex (glLight, …)
- Local model only (no shadows, radiosity, …)
- ambient + diffuse + specular (glMaterial!)

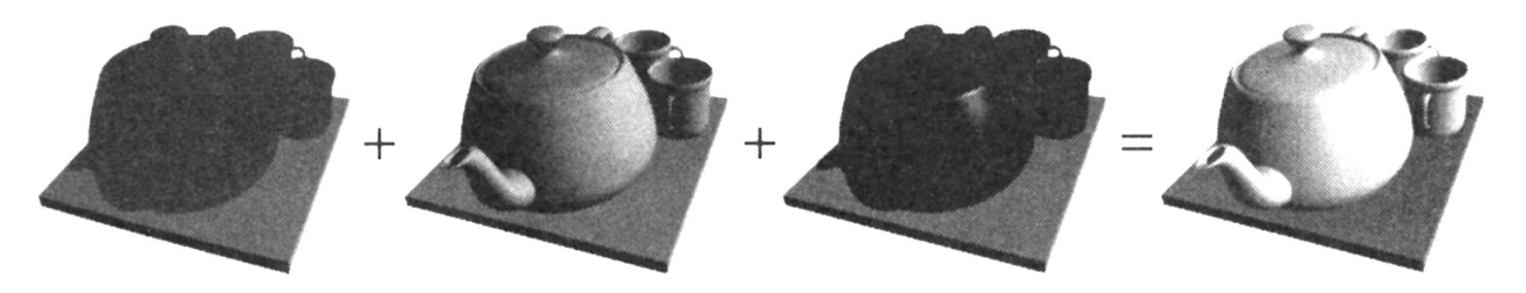

Fixed function: Gouraud shading Note: need to interpolate specular separately! Phong shading: evaluate Phong lighting model in fragment shader (per-fragment evaluation!)

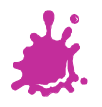

#### Why Texturing?

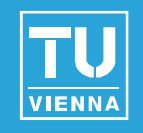

Idea: enhance visual appearance of surfaces by applying fine / high-resolution details

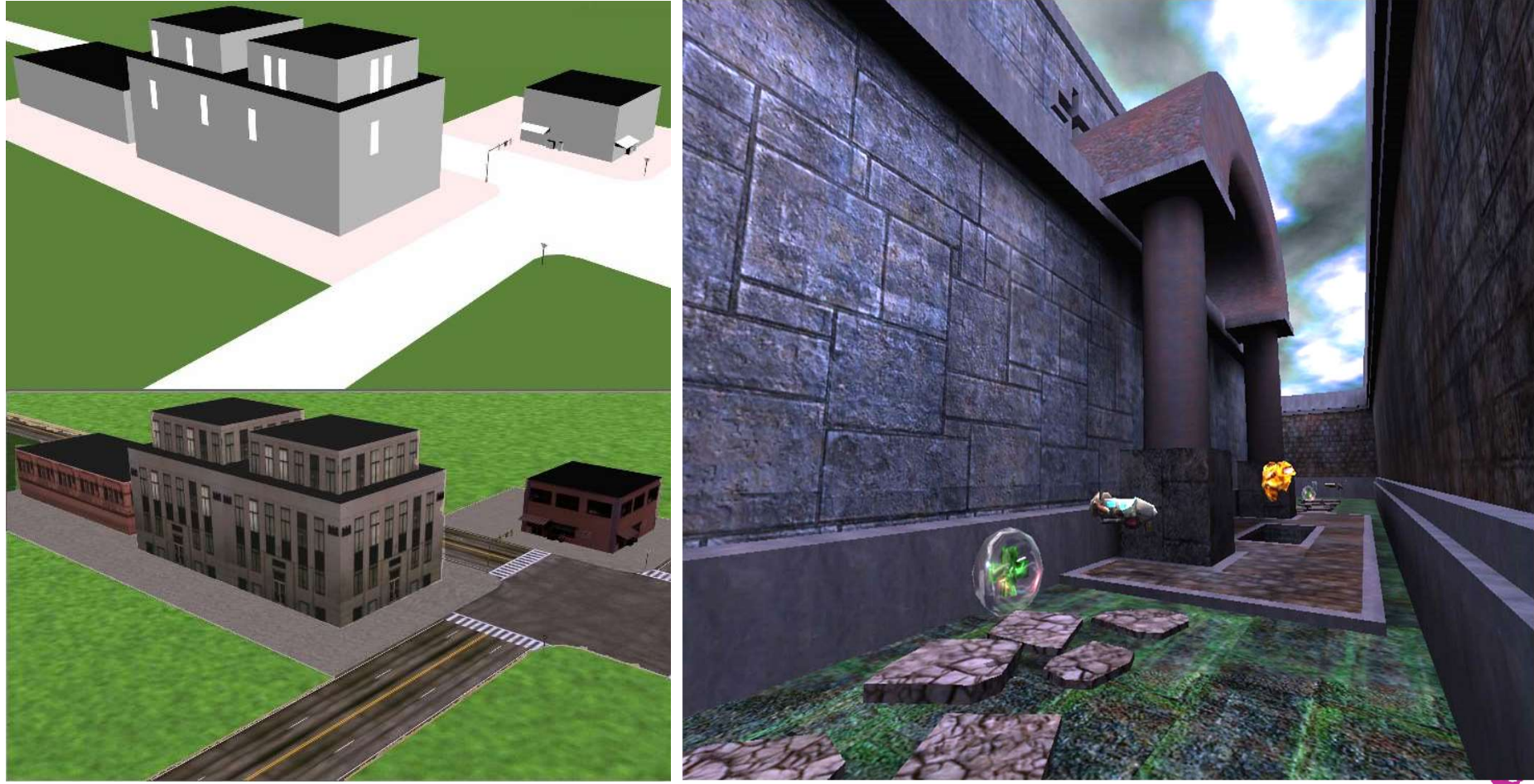

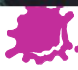

#### OpenGL Texture Mapping

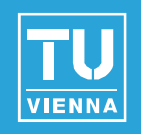

- Basis for most real-time rendering effects
- Look and feel of a surface
- Definition:
- PINGL Texture Mapping<br>
Sis for most real-time rendering effects<br>
We and feel of a surface<br>
A regularly sampled function that is mapped onto<br>
every fragment of a surface<br>
Traditionally an image, but every fragment of a surface
	- Traditionally an image, but...
- Can hold arbitrary information
	- Textures become general data structures
	- Sampled and interpreted by fragment programs
	- Can render into textures  $\rightarrow$  important!

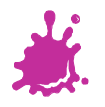

#### Types of Textures

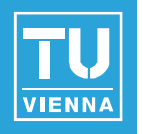

- Spatial layout
	- Cartesian grids: 1D, 2D, 3D, 2D\_ARRAY, …
	- Cube maps, …
- Formats (too many), e.g. OpenGL
	- GL LUMINANCE16 ALPHA16
	- GL\_RGB8, GL\_RGBA8, ...: integer texture formats
	- GL\_RGB16F, GL\_RGBA32F, ...: float texture formats
	- compressed formats, high dynamic range formats, …
- External (CPU) format vs. internal (GPU) format OpenGL driver converts from external to internal

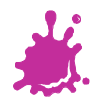

#### Texturing: General Approach

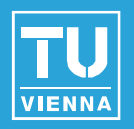

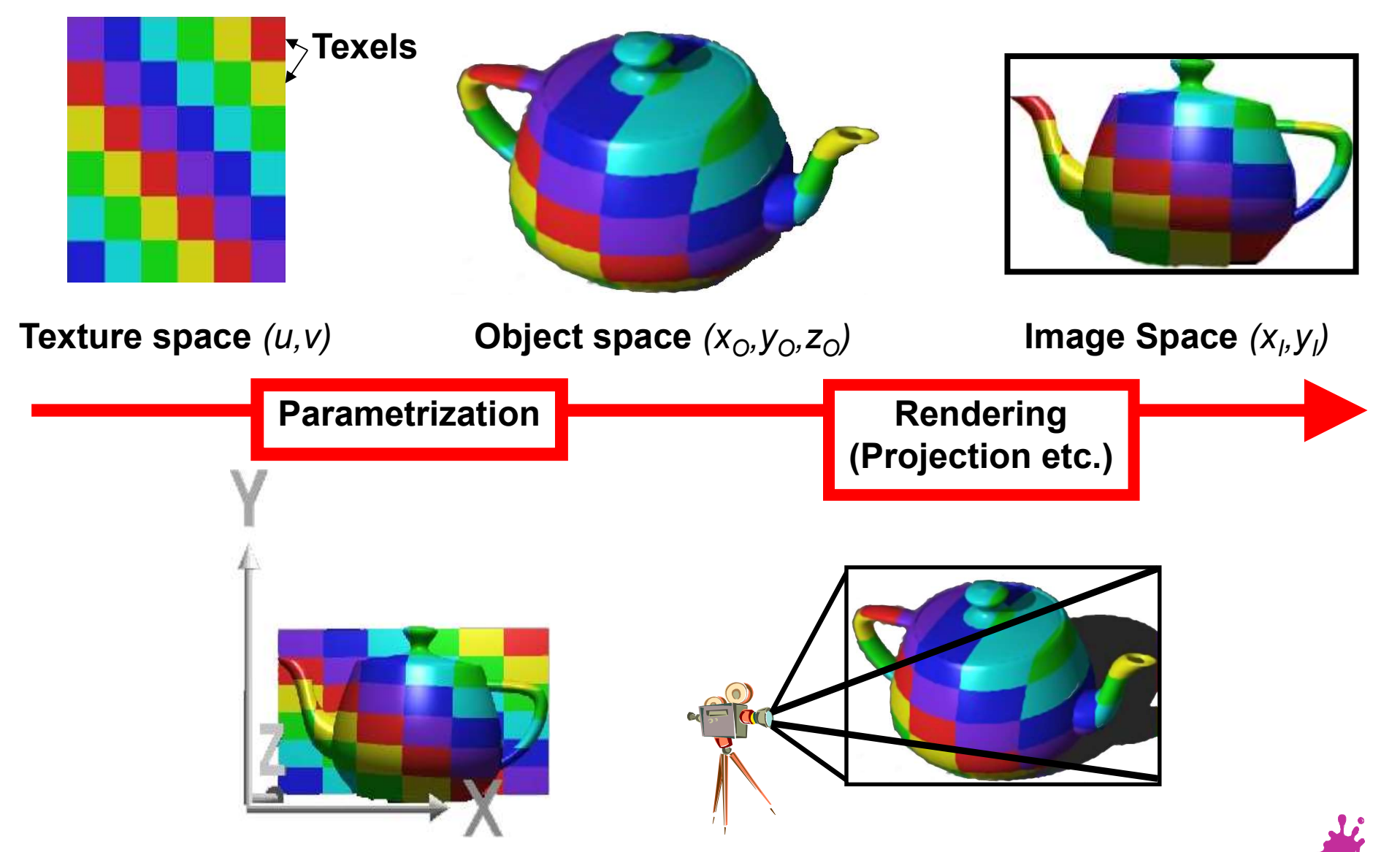

Eduard Gröller, Stefan Jeschke 10

### Perspective Projection

2D (3D) Texture Space **Texture Transformation 2D Object Parameters** Parameterization **3D Object Space Model Transformation 3D World Space Viewing Transformation 3D Camera Space** Projection 2D Image Space

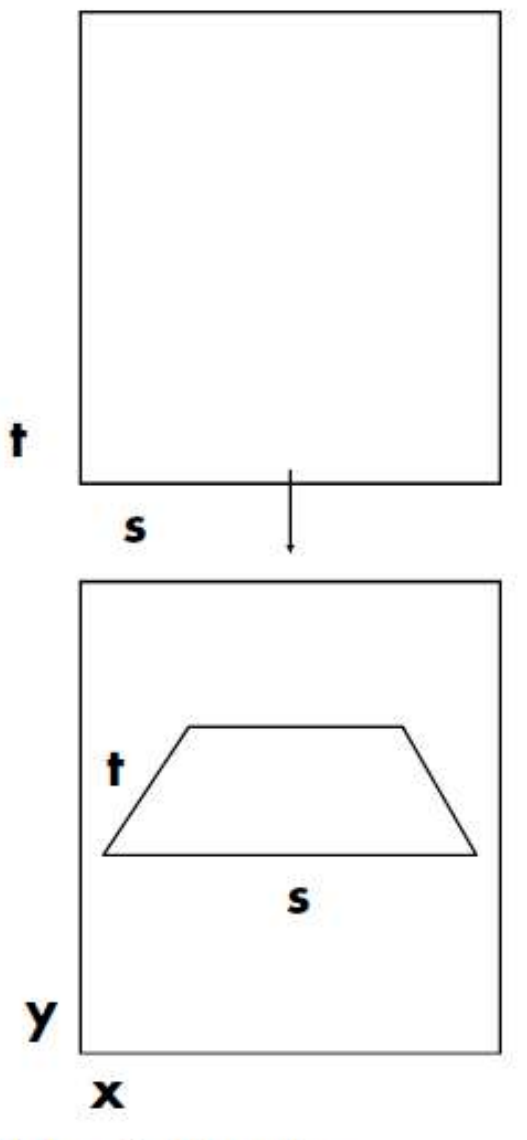

Kurt Akeley, Pat Hanrahan

#### 2D Texture Mapping

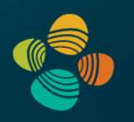

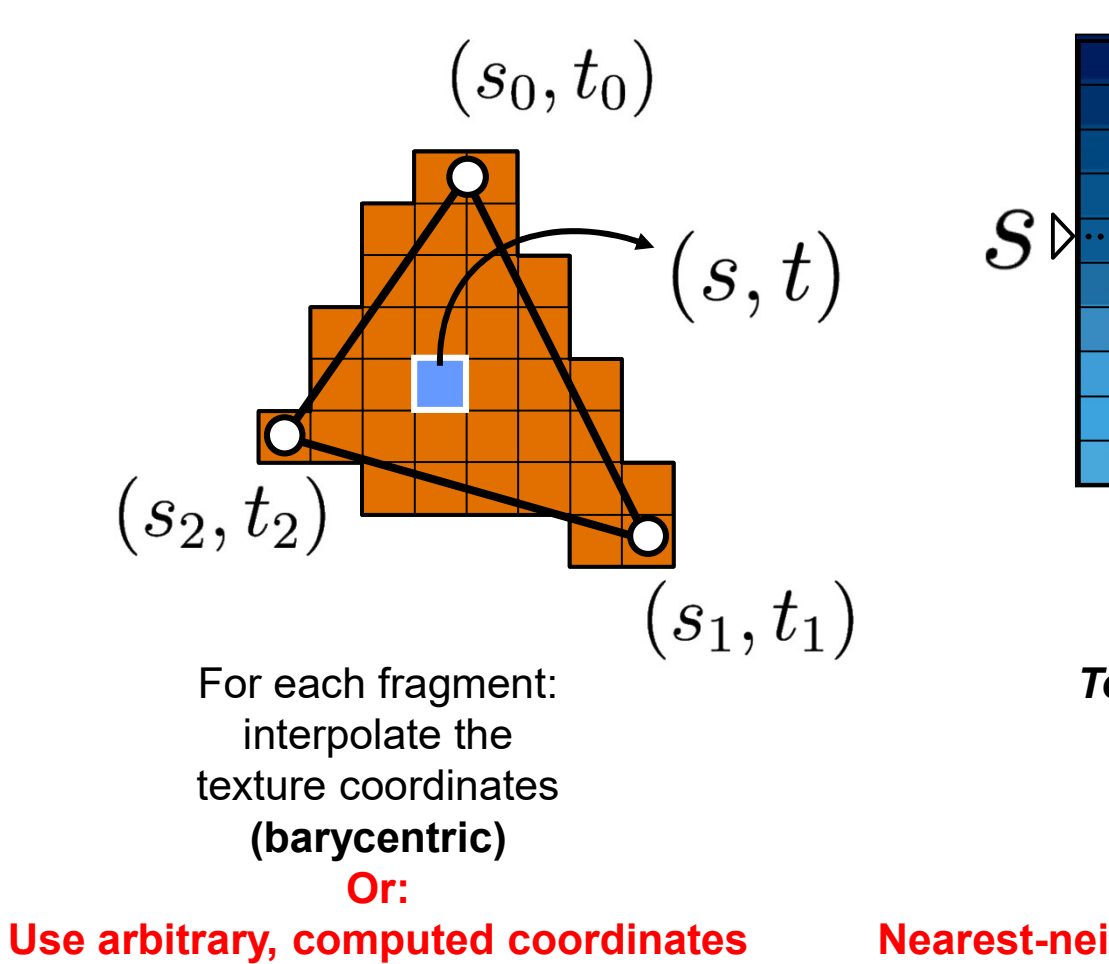

**Texture** 

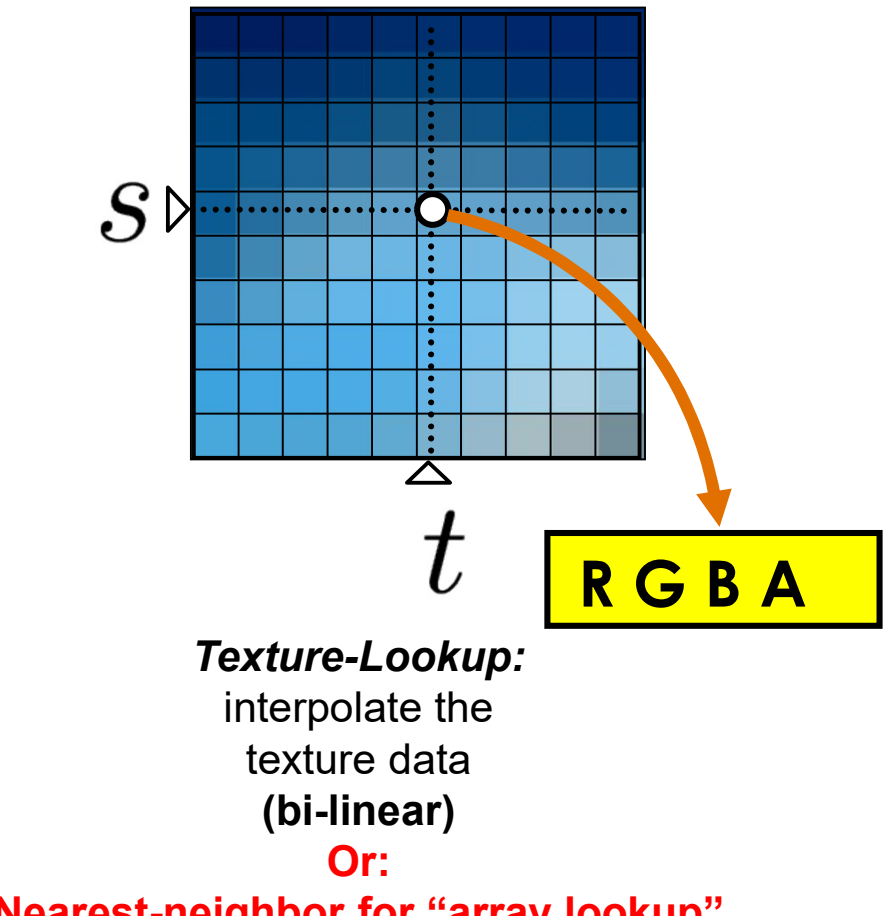

Nearest-neighbor for "array lookup"

#### 3D Texture Mapping

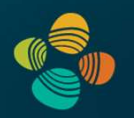

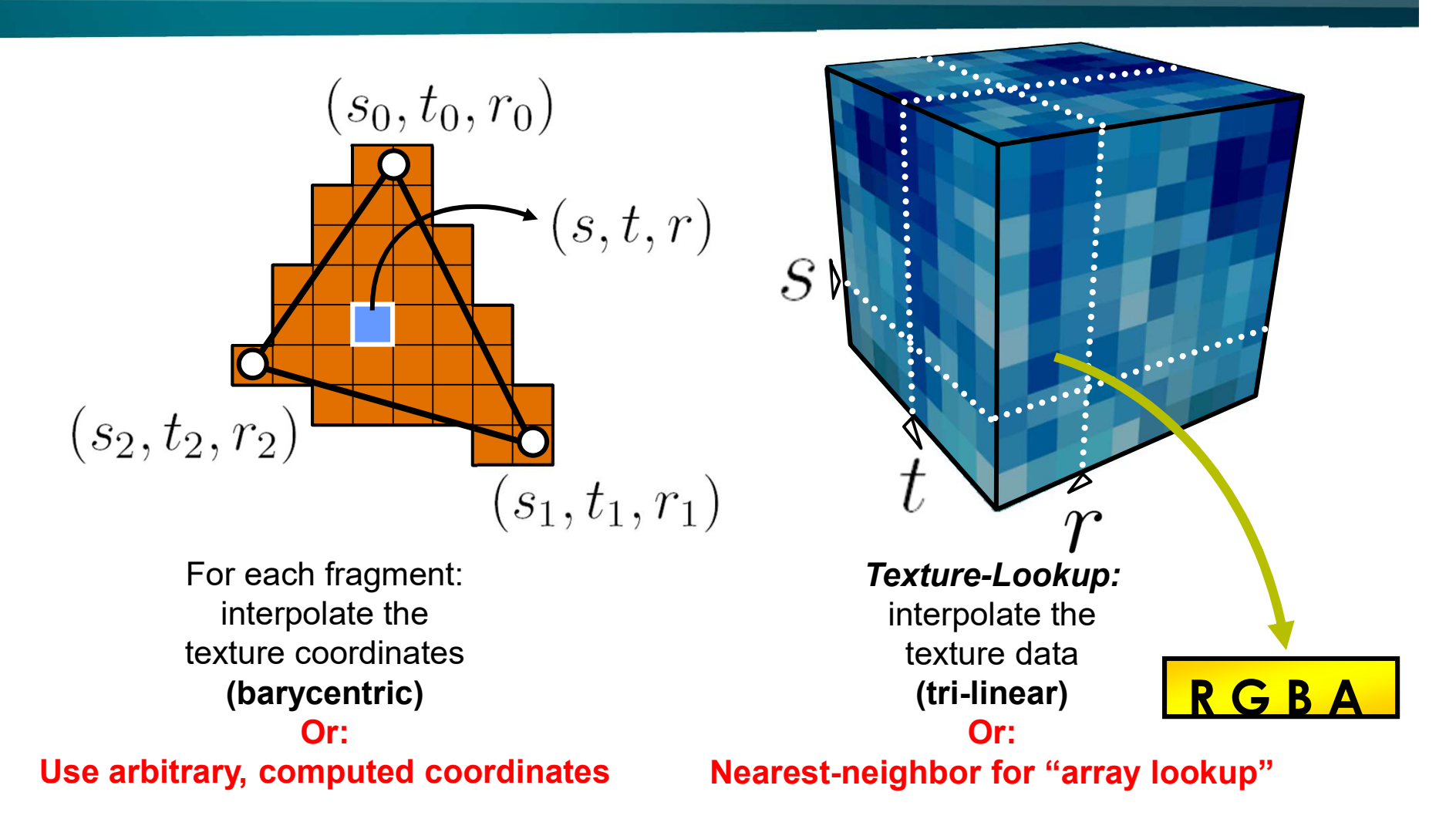

#### Texture Projectors

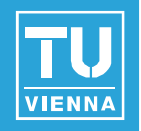

Where do texture coordinates come from?

- Online: texture matrix/texcoord generation
- Offline: manually (or by modeling program)

exture Projectors<br>
ere do texture coordinates come from?<br>
Phine: texture matrix/texcoord generation<br>
Spherical cylindrical planar natural<br>
Spherical cylindrical planar natural

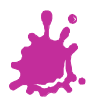

#### Texture Projectors

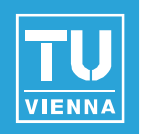

Where do texture coordinates come from?

- Offline: manual UV coordinates by DCC program
- Note: a modeling problem!  $\mathbb{R}^n$

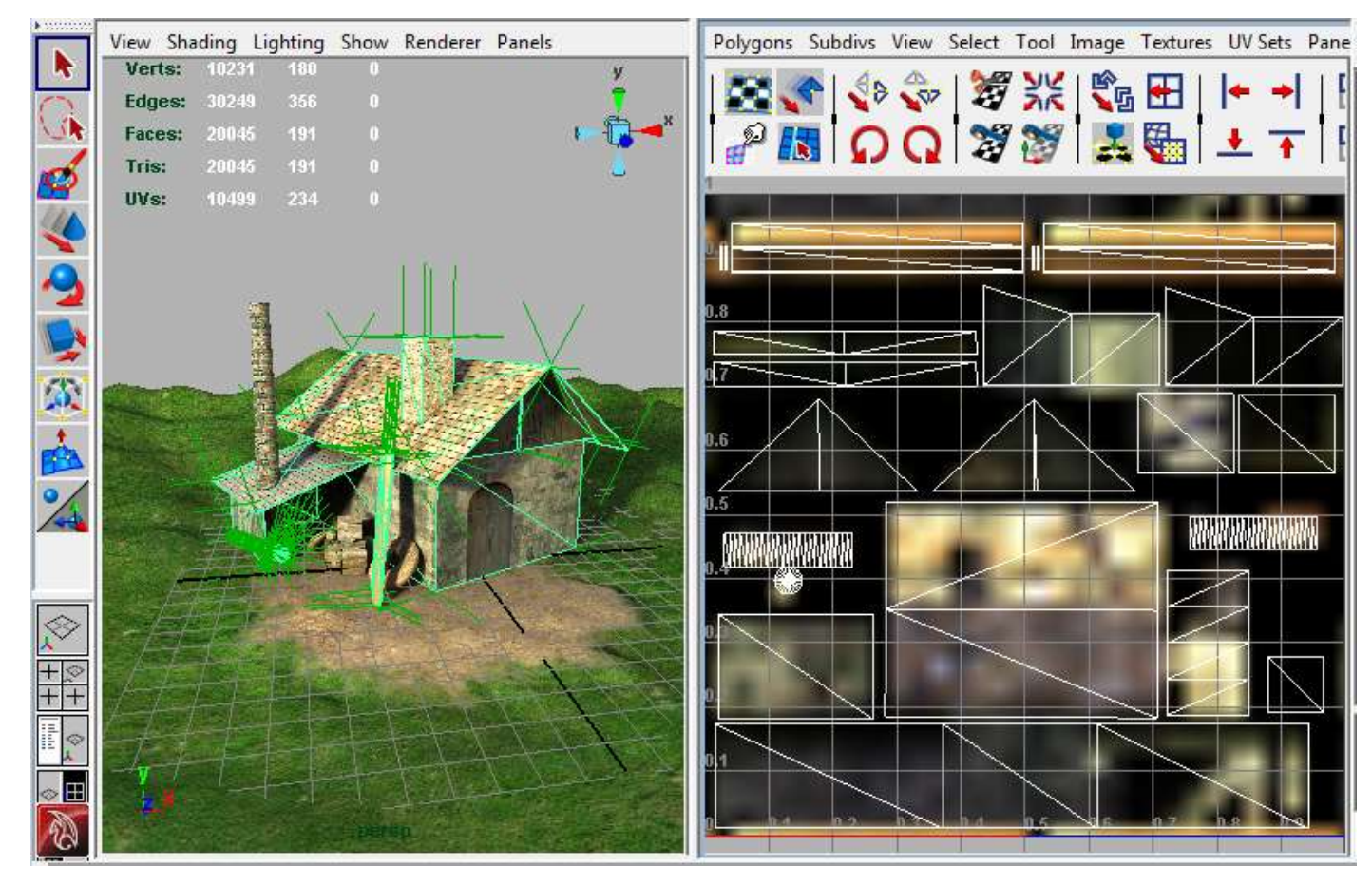

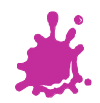

Vienna University of Technology **15** 

#### Texture Wrap Mode

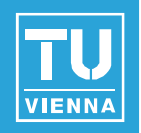

- How to extend texture beyond the border?
- Border and repeat/clamp modes
- Arbitrary  $(s,t,...) \rightarrow [0,1] \times [0,1] \rightarrow [0,255] \times [0,255]$

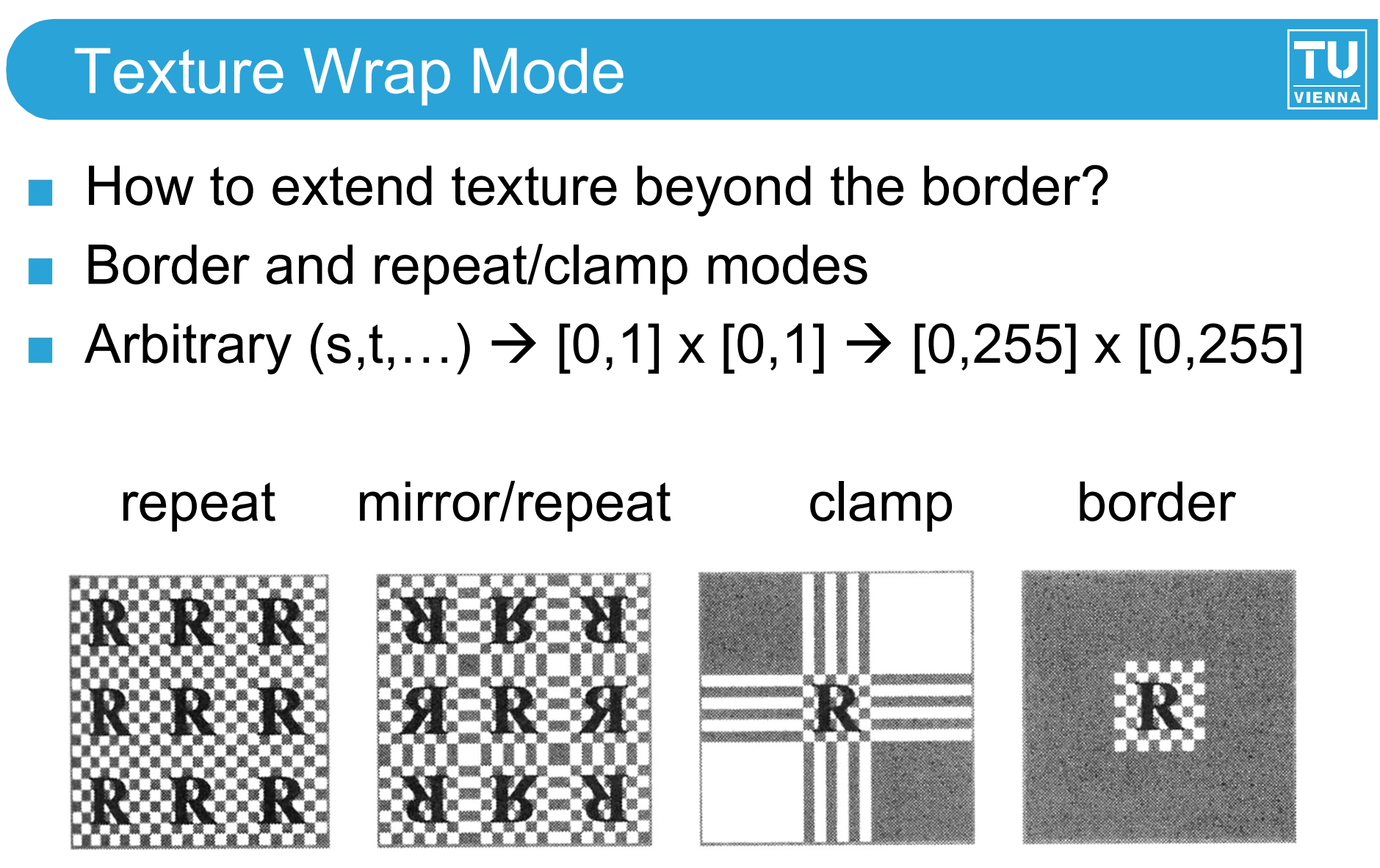

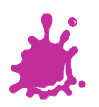

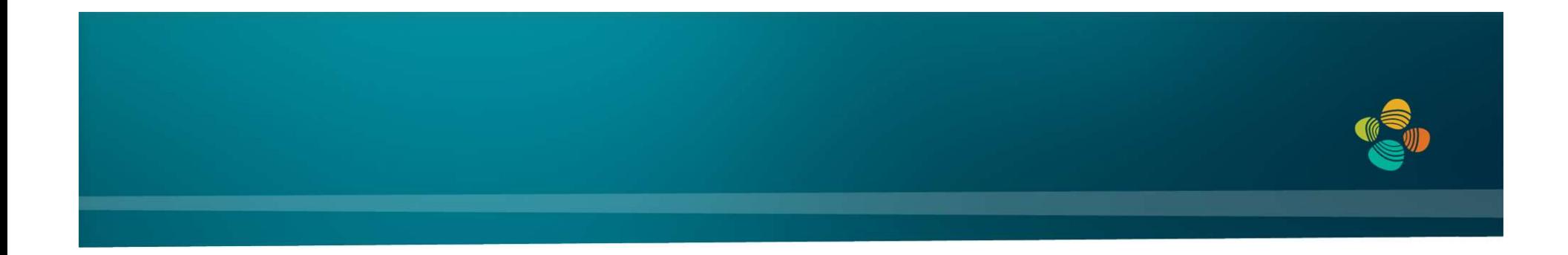

### Interpolation Type + Purpose #1: Interpolation of Texture Coordinates Interpolation of Texture Coordinates<br>
(Linear / Rational-Linear Interpolation)<br>
Markus Hadwiger, KAUST

(Linear / Rational-Linear Interpolation)

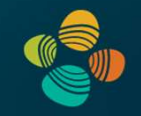

Linear interpolation in 1D:

$$
f(\alpha) = (1 - \alpha)v_1 + \alpha v_2
$$

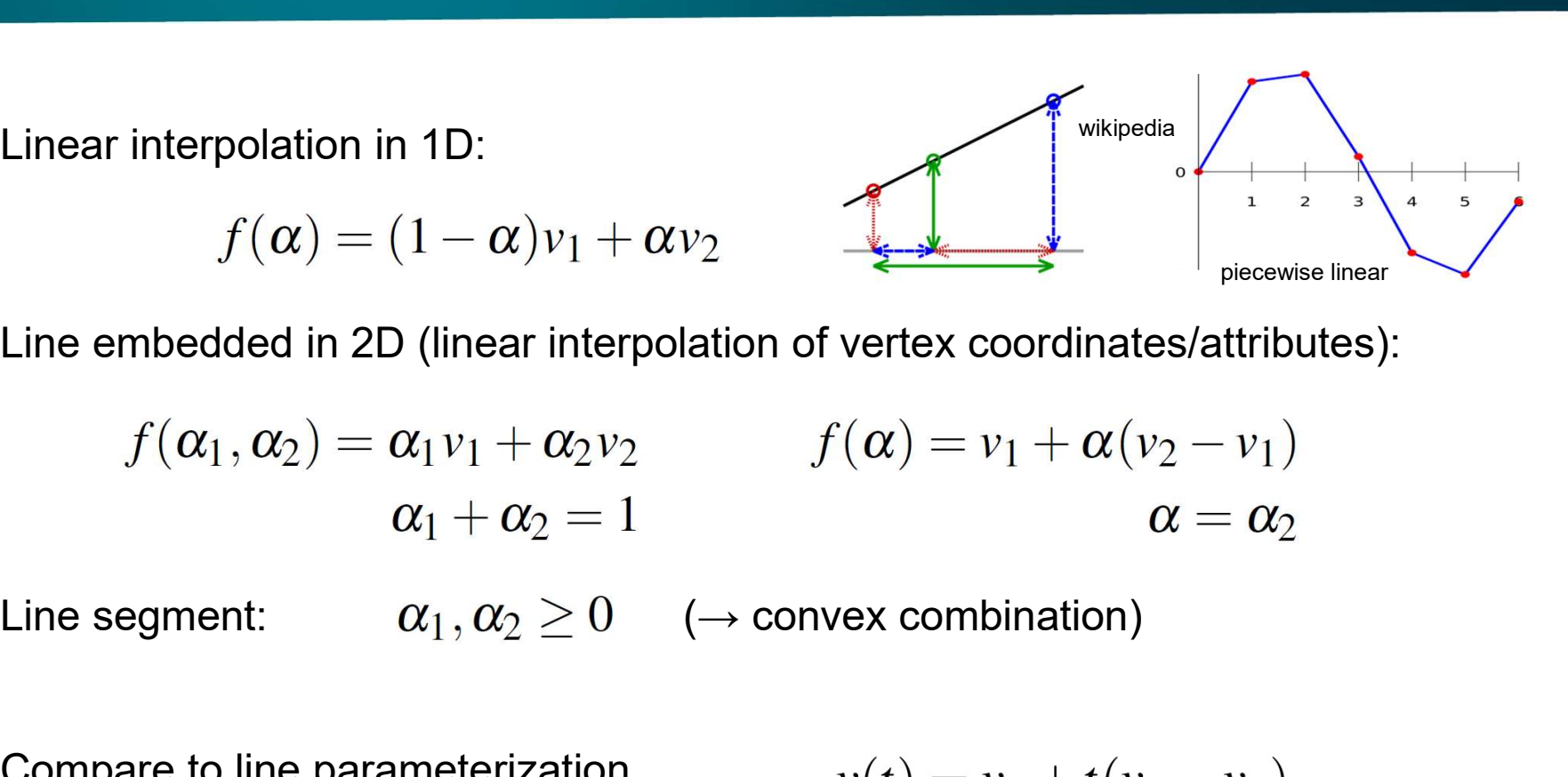

Line embedded in 2D (linear interpolation of vertex coordinates/attributes):

 $f(\alpha_1, \alpha_2) = \alpha_1 v_1 + \alpha_2 v_2$   $f(\alpha) = v_1 + \alpha (v_2 - v_1)$ <br>  $\alpha_1 + \alpha_2 = 1$   $\alpha = \alpha_2$ <br>
Line segment:  $\alpha_1, \alpha_2 \ge 0$  ( $\rightarrow$  convex combination)<br>
Compare to line parameterization  $v(t) = v_1 + t(v_2 - v_1)$ <br>
with parameter t:

$$
0 \geq 0 \quad \ (\rightarrow \text{convex combina}
$$

Compare to line parameterization with parameter t:

$$
v(t) = v_1 + t(v_2 - v_1)
$$

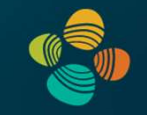

Linear combination ( $n$ -dim. space):

$$
\alpha_1v_1+\alpha_2v_2+\ldots+\alpha_nv_n=\sum_{i=1}^n\alpha_iv_i
$$

Affine combination: Restrict to  $(n-1)$ -dim. subspace:

$$
\alpha_1+\alpha_2+\ldots+\alpha_n=\sum_{i=1}^n\alpha_i=1
$$

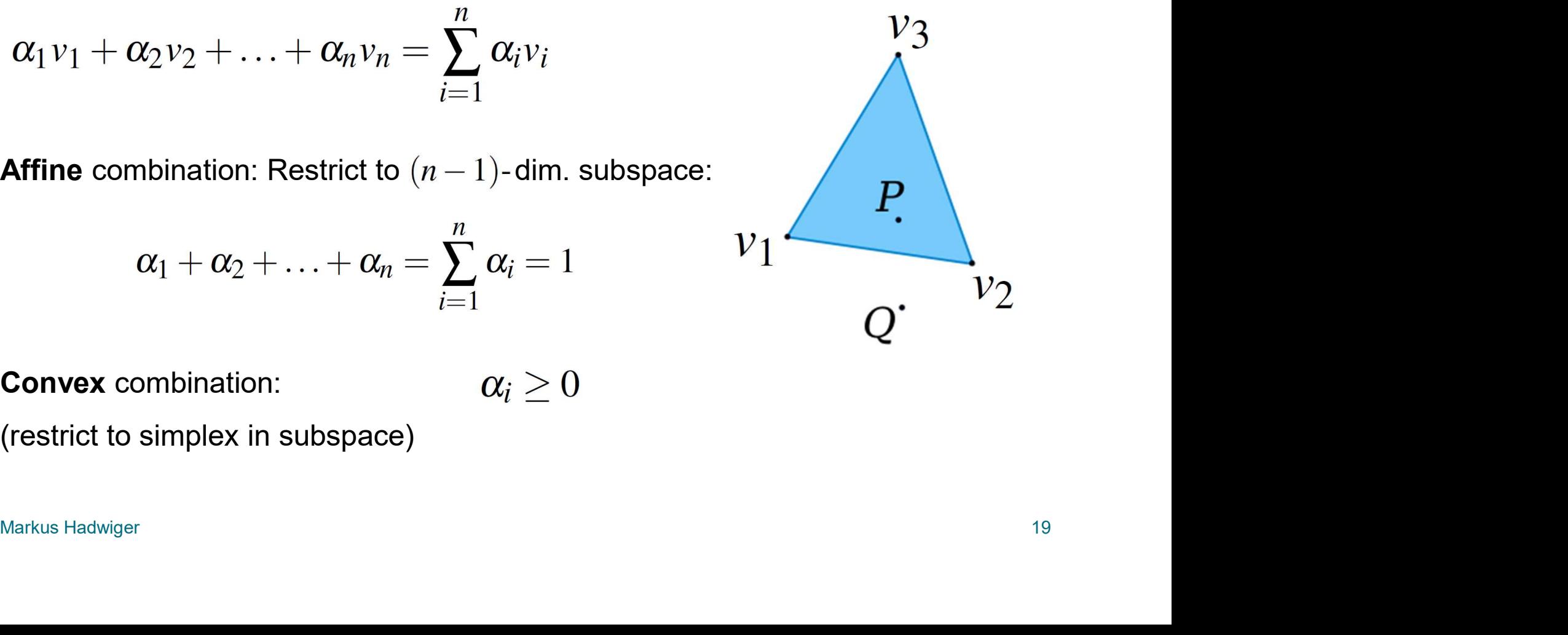

Convex combination:

(restrict to simplex in subspace)

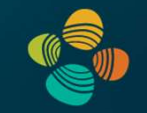

$$
\alpha_1v_1 + \alpha_2v_2 + \ldots + \alpha_nv_n = \sum_{i=1}^n \alpha_iv_i
$$

$$
\alpha_1 + \alpha_2 + \ldots + \alpha_n = \sum_{i=1}^n \alpha_i = 1
$$

Re-parameterize to get affine coordinates:

$$
\alpha_1v_1 + \alpha_2v_2 + \alpha_3v_3 =
$$
  

$$
\tilde{\alpha}_1(v_2 - v_1) + \tilde{\alpha}_2(v_3 - v_1) + v_1
$$
  

$$
\tilde{\alpha}_1 = \alpha_2
$$
  

$$
\tilde{\alpha}_2 = \alpha_3
$$

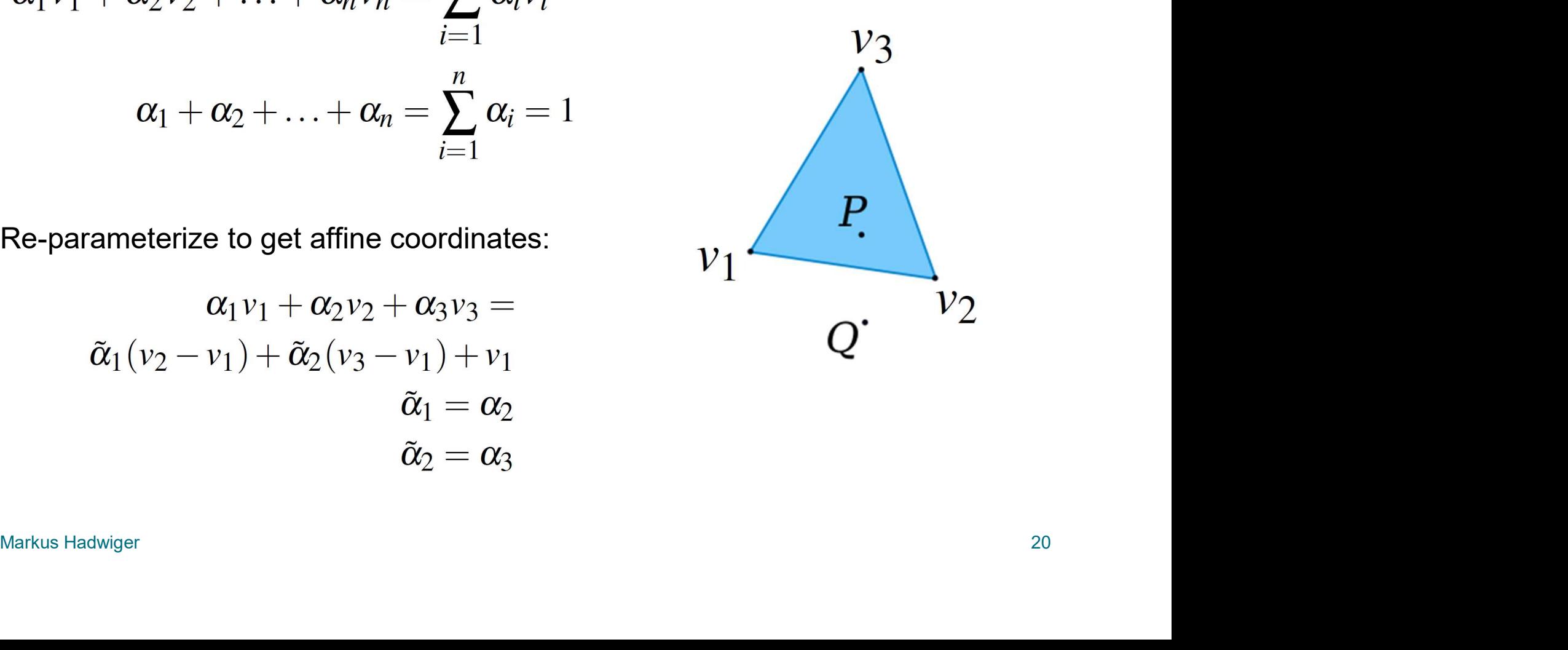

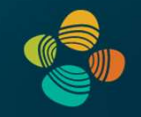

The weights  $\alpha_i$  are the (normalized) barycentric coordinates  $\rightarrow$  linear attribute interpolation in simplex

$$
\alpha_1v_1 + \alpha_2v_2 + \ldots + \alpha_nv_n = \sum_{i=1}^n \alpha_iv_i
$$

$$
\alpha_1 + \alpha_2 + \ldots + \alpha_n = \sum_{i=1}^n \alpha_i = 1
$$

$$
\alpha_i \ge 0
$$

attribute interpolation

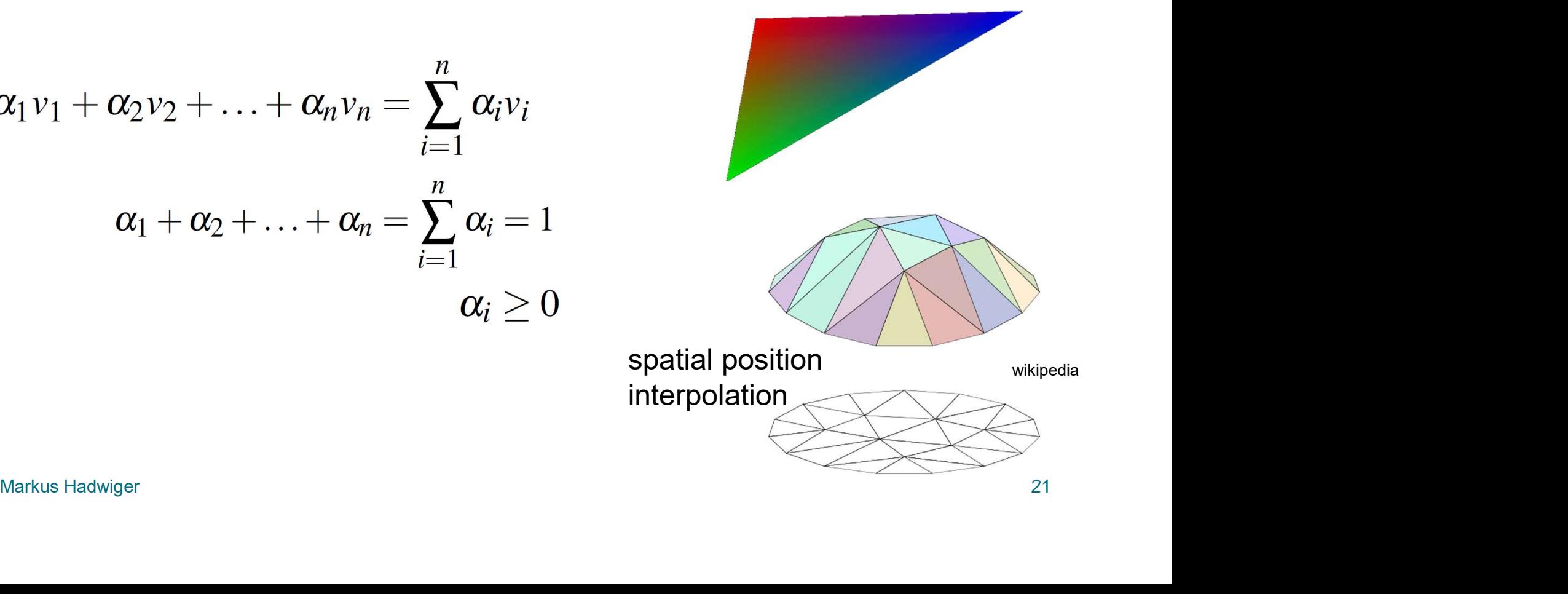

# Homogeneous Coordinates (1) **Homogeneous Coordinates (1)**<br>Projective geometry<br>• (Real) projective spaces RP<sup>n</sup>:<br>• Real projective line RP<sup>1</sup>, real projective plane RP<sup>2</sup>, ...<br>• A point in RP<sup>n</sup> is a line through the origin (i.e., all the s

#### Projective geometry

:

Real projective line RP<sup>1</sup>, real projective plane RP<sup>2</sup>, ...  $\qquad \qquad \blacksquare$ 

Homogeneous Coordinates (1)<br>Projective geometry<br>• (Real) projective spaces RP<sup>n</sup>:<br>Real projective line RP<sup>1</sup>, real projective plane RP<sup>2</sup>, ...<br>• A point in RP<sup>n</sup> is a line through the origin (i.e., all the scalar multip<br>of A point in  $\mathsf{RP}^n$  is a line through the origin (i.e., all the scalar multiples of the same vector) in an (n+1)-dimensional (real) vector space

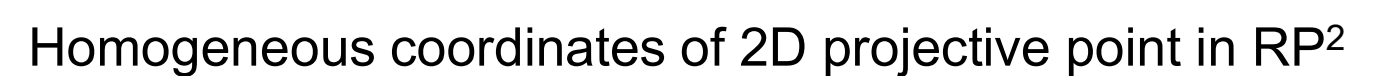

- 
- (Real) projective spaces RP<sup>n</sup>:<br>
 A point in RP<sup>n</sup> is a line through the origin (i.e., all the scalar multiples<br>
of the same vector) in an (n+1)-dimensional (real) vector space<br>
 Coordinates coordinates of 2D projecti (*Nx, Ny, A*) division by last component not allowed; but again this is the same point as  $( x, y, 0)$  division by last component not allowed; but again this is the same point (*λx, λy, A*) division by last component not a same point if it only differs by a scalar factor, e.g., this is the same point as (x, y, 0)

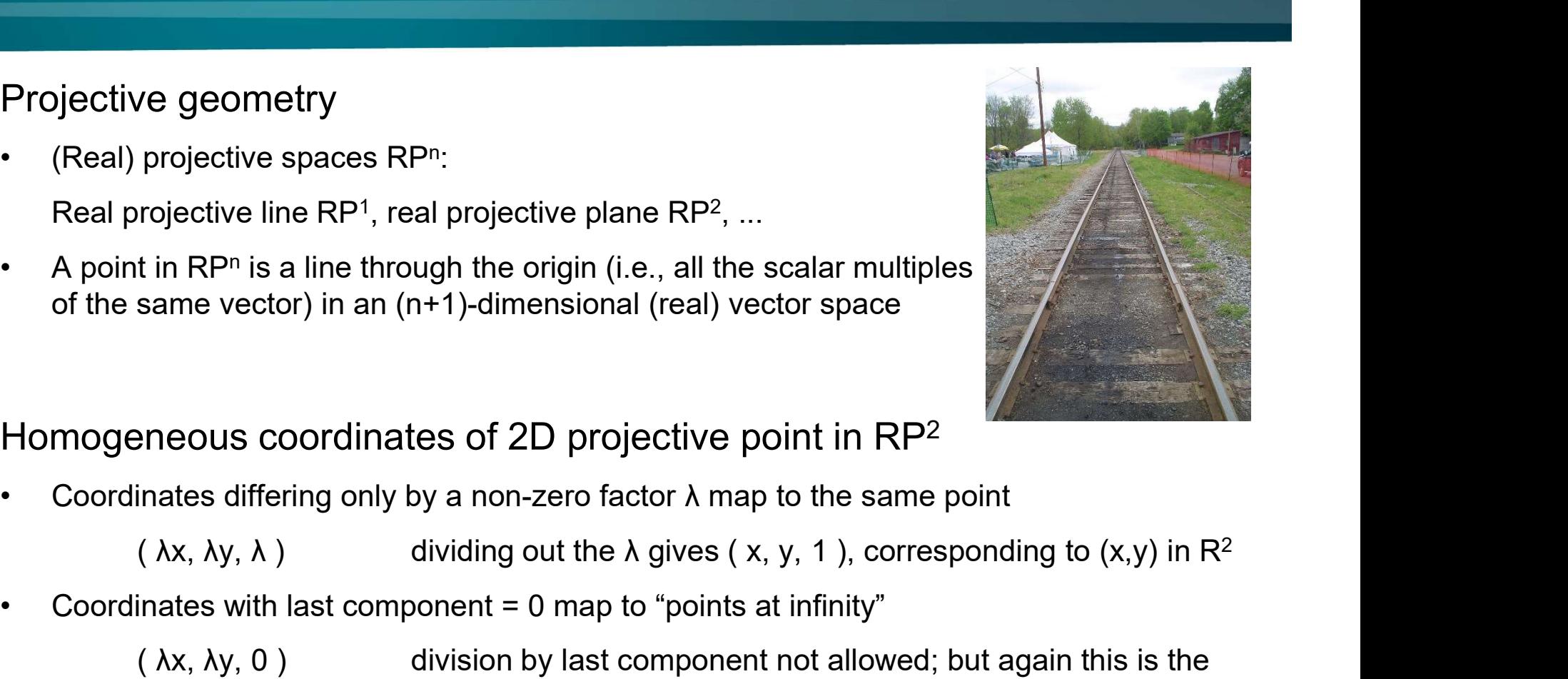

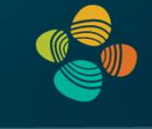

## Homogeneous Coordinates (2) **omogeneous Coordinates (2)**<br> **examples of usage**<br>
• Translation (with translation vector  $\vec{b}$ )<br>
• Affine transformations (linear transformation + tran<br>  $\vec{a} = A \vec{a} + \vec{b}$ **OMOGENEOUS COOrdinates (2)**<br> **examples of usage**<br>
• Translation (with translation vector  $\vec{b}$ )<br>
• Affine transformations (linear transformation + translation)<br>  $\vec{y} = A\vec{x} + \vec{b}$ .<br>
• With bermesspeeling exerginates:

#### Examples of usage

- 
- 

$$
\vec{y}=A\vec{x}+\vec{b}.
$$

| omogeneous Coordinates (2                                                                                                    |
|----------------------------------------------------------------------------------------------------|
| imples of usage                                                                                                    |
| Transformation (with translation vector $\vec{b}$ )                                                                                                    |
| Affine transformations (linear transformation $\vec{y} = A\vec{x} + \vec{b}$ .                                                                               |
| With homogeneous coordinates:                                                                                                    |
| $\begin{bmatrix} \vec{y} \\ 1 \end{bmatrix} = \begin{bmatrix} A & 0 & \vec{b} \\ 0 & \dots & 0 & 1 \end{bmatrix} \begin{bmatrix} \vec{x} \\ 1 \end{bmatrix}$ |

- Franslation (with translation vector  $\vec{b}$ )<br>
 Affine transformations (linear transformation + translation)<br>  $\vec{y} = A\vec{x} + \vec{b}$ .<br>
 With homogeneous coordinates:<br>  $\begin{bmatrix} \vec{y} \\ 1 \end{bmatrix} = \begin{bmatrix} A & \vec{b} \\ 0 & \dots & 0 \end{bmatrix} \begin{bmatrix$ results in translation of the point  $\vec{x}$  (via addition of translation vector  $\vec{b}$ )
- Affine transformations (linear transformation + translation)<br>  $\vec{y} = A\vec{x} + \vec{b}$ .<br>
 With homogeneous coordinates:<br>  $\begin{bmatrix} \vec{y} \\ 1 \end{bmatrix} = \begin{bmatrix} A & \vec{b} \\ 0 & \dots & 0 \end{bmatrix} \begin{bmatrix} \vec{x} \\ 1 \end{bmatrix}$ <br>
 Setting the last coordinate does not have to move the origin in the (n+1)-dimensional space for translation

#### Homogeneous Coordinates (3)

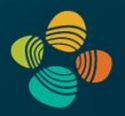

#### Examples of usage

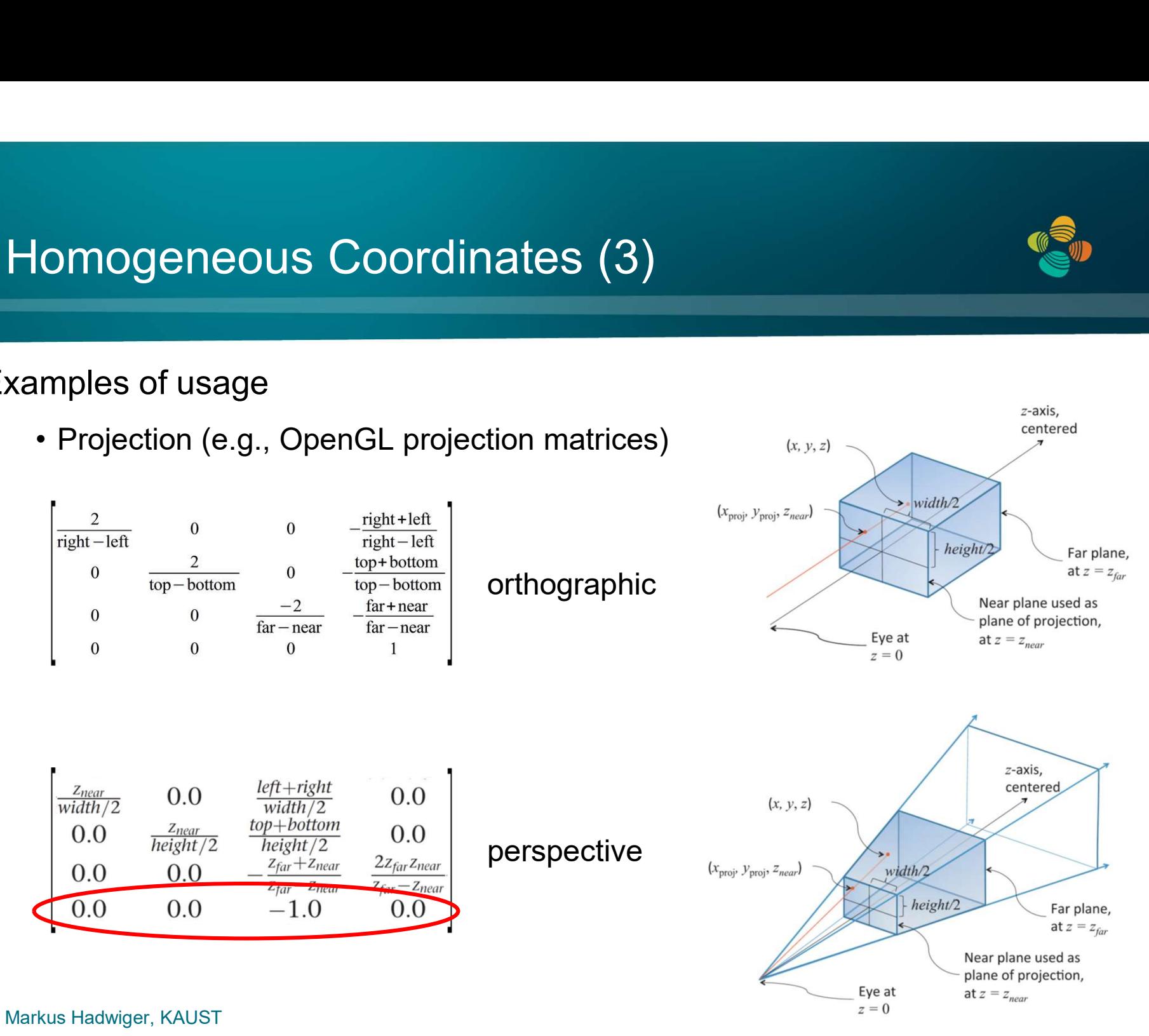

#### Thank you.